# 1P03 「Excel で物理化学の解法がわかる本」を執筆して

# 吉村 忠与志 福井工業高等専門学校物質工学科

## 1. はじめに

Excel ワークシートや VBA プログラミングを通して物理化学の例題を解く手法を解説すること によって、熱力学から各論に至る物理化学全般を学習するための教科書を執筆し出版した。福井 高専のみならず、多くの教育機関で利用してもらうために、この教科書の利点を紹介する。

#### 2. 執筆の趣旨

物理化学を演習していると、数式がいろいろと出現し、それらの活用に戸惑うことが多い。本 書で取り上げた例題は長文読解問題であり、問題提示において用意される数値パラメータが問題 解決に必要か不要かを判断するために整理する必要が生じる。そこで、鉛筆とメモ用紙の代わり に Excel ワークシートを用いて整理するとそのまま計算に利用でき、試行錯誤による数式の論理 性を持ってシミュレートすることができる。

さらに、ワークシートに整理することによって、物理化学問題を視覚的に整理することができ、 必要な数式をやさしく組み込むことができる。問題解決のために Excel ワークシートを上手に活 用できる能力はこれからの技術者に必須の課題であり、VBA も含めた情報処理能力を身に付ける ことは重要である。Excel ファイルを CD-R 添付したので、即時的に学習できる。

### 3. 内容

教科書の表紙体裁は図 1 のようである。

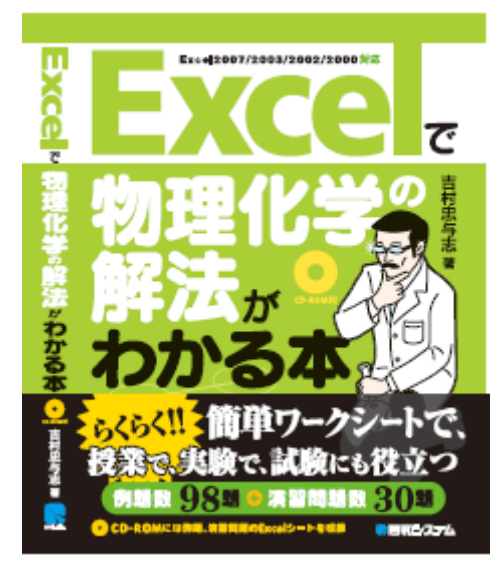

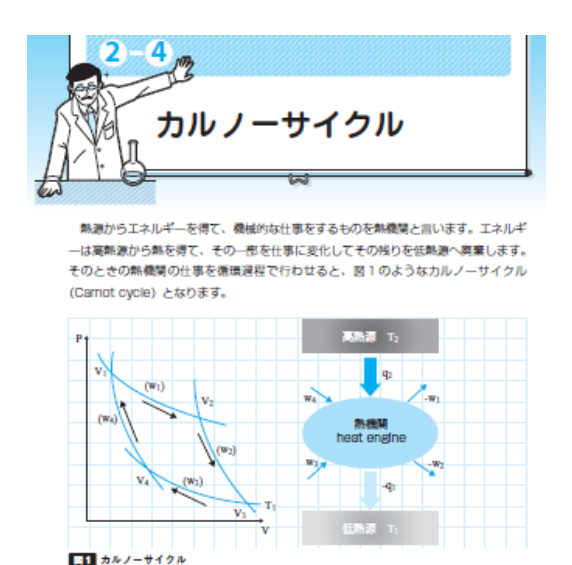

図 1 本の表紙 2 2 2 2 カルノーサイクル解説の紹介事例

本書のはじめには、第 0 章「Excel で演習する前に」として、Excel ワークシート上でいかに問

題点を整理するか、そして使用する数式をいかに視覚化して整理するかを図解化して解説した。 Excel ワーク関数ならびに数値計算法である、ゴールシークやソルバーについての利用法も解説 した。さらに、VBA による Basic マクロコードの構築によるプログラミングで問題解決すること も解説した。特に、物理化学の問題解決に必要な微分法(ルンゲクッタ法)と積分法(シンプソン則) について VBA マクロコードの構築を解説した。

物理化学の内容に関しては、第 1 章「物質の状態変化」、第 2 章「熱力学」、第 3 章「相平衡」、 第 4 章「化学平衡」、第 5 章「化学反応速度」、第 6 章「電気化学」について例題を 98 題提示し、 問題解決のための手法を解説した。問題を視覚化するために図解を多く利用した。その一部を図 2 に紹介する。各項目において例題の解法をワークシート上で実践することはもとより、図 3 に 示したように Excel/VBA を利用する事例(Excel/VBA による数値積分)も紹介し、計算手法として 解説した。

例題で提示される数値を変化させることによって物理化学問題のシミュレーションを行うこと ができ、物理化学的現象のオーダー変化が直感できるようになることを教育目標とした。

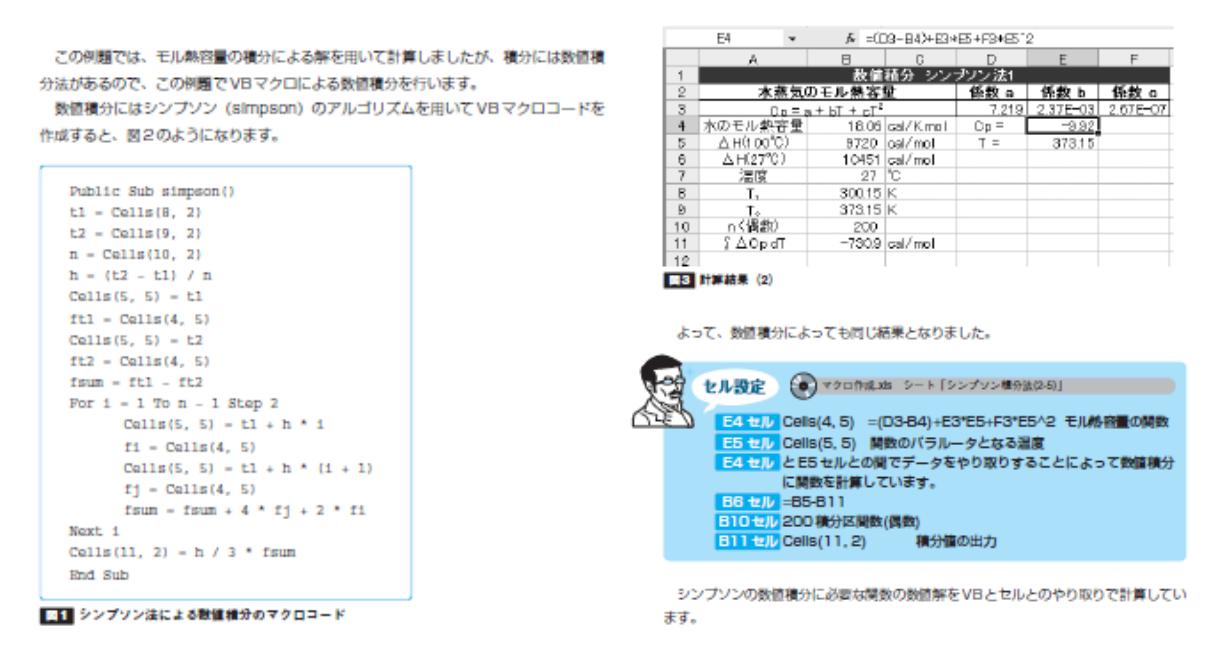

図 3 モル熱容量の計算をシンプソン則の数値積分で行った例題解答

#### 4. 教育効果

物理化学の計算にはいろいろな単位に遭遇するが、教育分野では SI 単位系に統一する傾向があ り、リットル(L)を用いず dm3を推奨しているが、本書では単位の換算に便利なワークシートを利 用することもあり、いろいろな単位に慣れ親しむことを強調している。

本書を利用した現場教育は 2008 年 4 月より実施するので、教育効果については論ずることがで きないが、物理化学の問題解決に必要な問題点の整理・構築を学習目標に掲げ、問題の本筋を正 確に捉えることのできる学習能力を涵養する。そしてその教育成果として、科学リテラシーが身 に付くことを期待する。本書の利用法として、物理化学の解法を学ぶことと、化学計算を Excel/VBA により問題解決することの、2 通りの方法があり、いずれにおいても有効な教育効果 が上がるものと考える。本書は出来立てであり、使用による教育的成果は今後の課題とする。